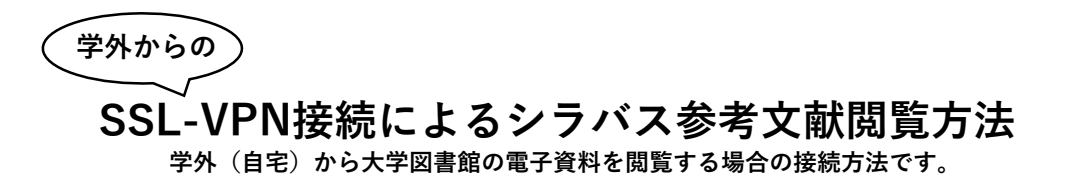

**1. SSL-VPN接続でポータルサイトにアクセス**

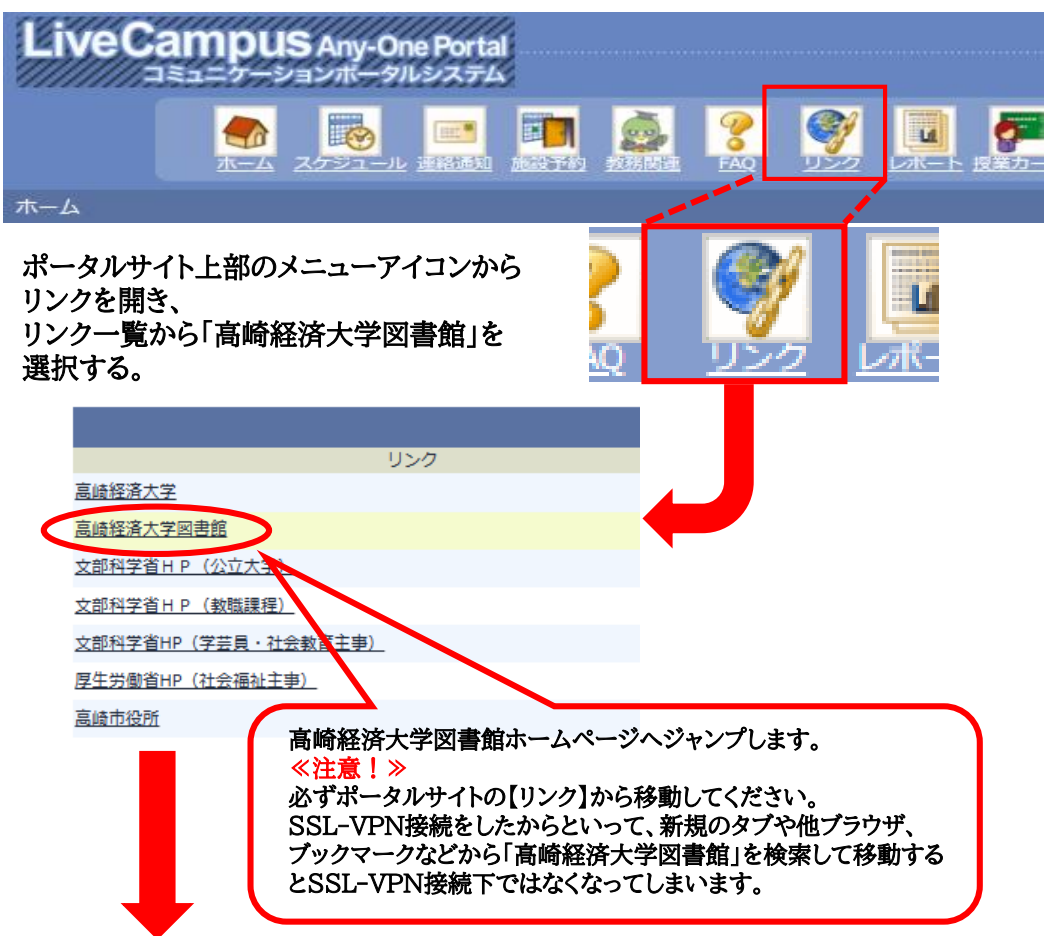

## **2. 「電子ブック」をクリック**

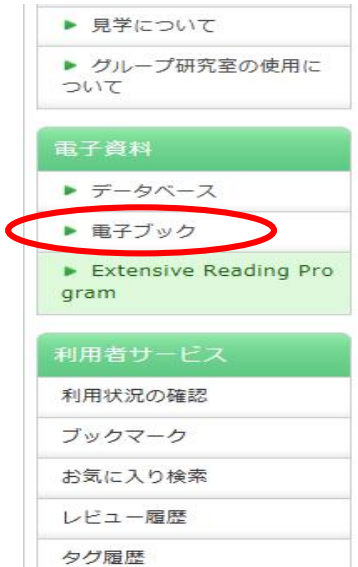

## ★「文学営(本屋大営)コーナー」を更新しました!

4月10日に今年度の本屋大営が発表されました。大 度 (第10回) から2023年度 (第20回) までの受賞 してあります。

「ブックハンティング」や「図書館員おすすめの本」 足を運んでみてください。

※今回展示されていない受賞作は、4階の奥の集密書

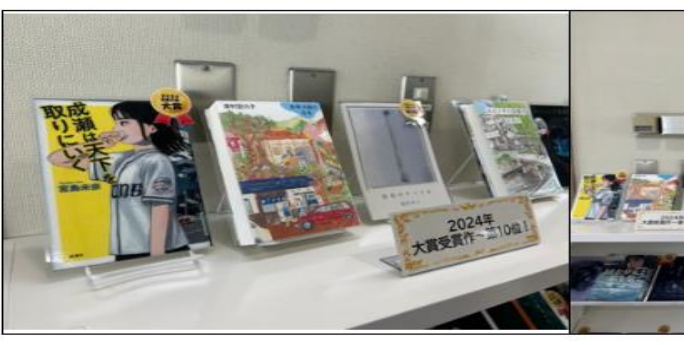

**3.「Maruzen ebook Library 」をクリック**

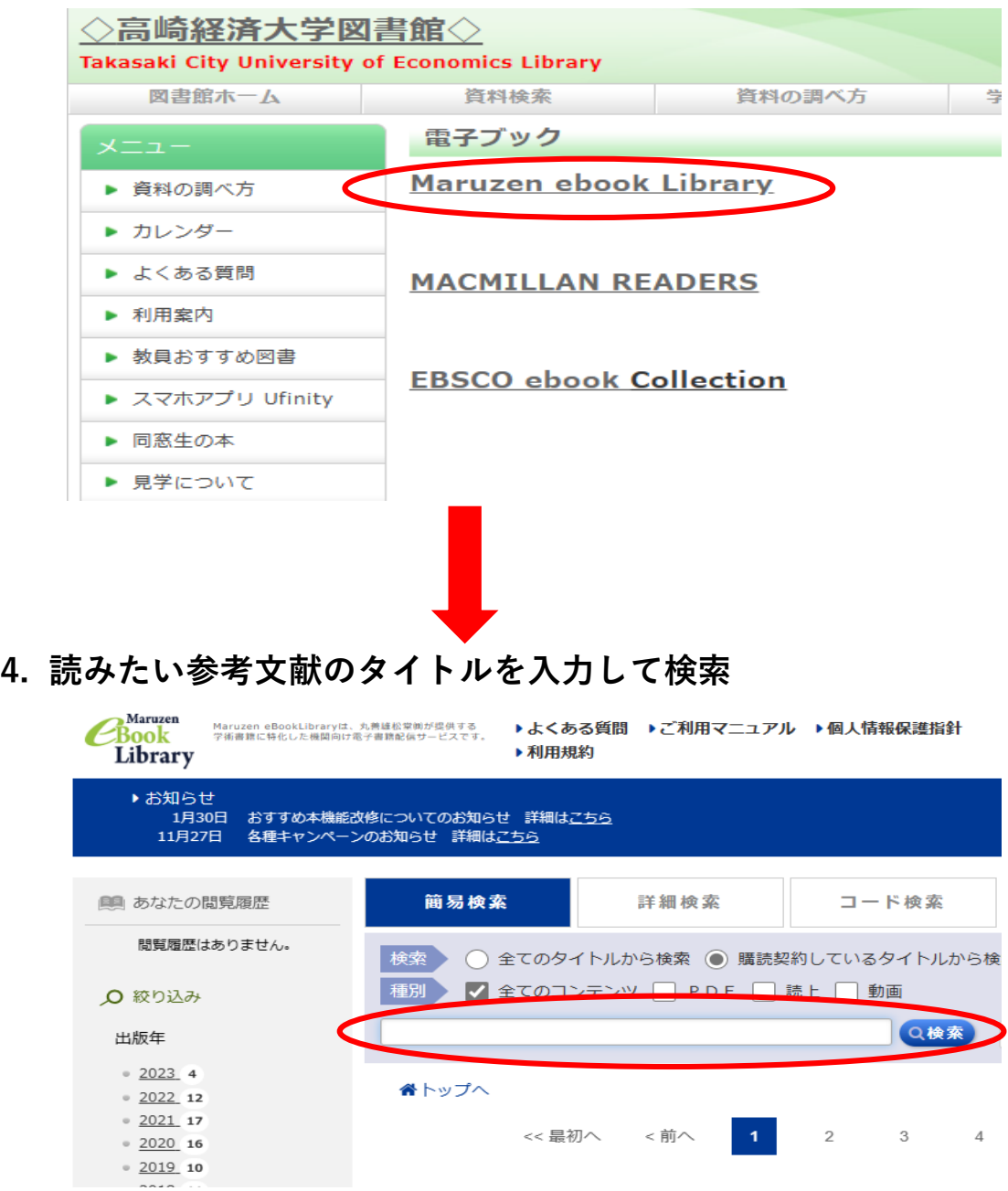

※ 電子ブックは1アクセスのため、閲覧終了後は必ずログアウトして下さい。